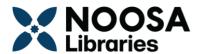

## **Noosa Libraries Internet & Computer Use Policy:**

## Terms and conditions of use

- 1. Comply with copyright laws and legislation, as displayed.
- 2. Noosa Libraries are not liable for any loss or damage, website accuracy, or technical difficulties.
- 3. Use computers independently. We're here to help with accessibility and assist with basic ICT support.
- 4. Keep the library hardware and software intact. This means no modifications to software or setup.
- 5. Inappropriate use is not allowed. This includes downloading/viewing offensive or pornographic material; illegal, criminal, or anti-social activities; and damage to or theft of library resources.
- 6. Downloads may have limitations, and some sites may be restricted.
- 7. Vacate the PC and end your session when your booking expires, so others can use it. Remember to sign out of any accounts you logged into while using our computers. Data will be cleared at the end of your session, it is your responsibility to save any work before signing out of your account, or before your session ends.
- 8. Supervision of internet use for those under 16 years is the responsibility of the parent or legal guardian.
- 9. By using Library PCs, Internet, and Wi-Fi you agree to these terms and conditions.

Inappropriate use may result in cancellation of your booking, suspension, or legal action.

## **General information:**

- 1. Library PCs, Internet, and Wi-Fi is available during opening hours.
- 2. Everyone is welcome, whether you're a member or a visitor.
- 3. Enjoy free access. Printing services have associated charges.
- 4. Bookings can be made up to seven days in advance, for one hour. Bookings can be extended three times for a maximum of four hours per day. Sessions can only be extended if there are no bookings on the computer. If you require the computer for longer, please talk to our staff, who may be able to extend your booking if no other library patrons require the computer.
- 5. Arrive within 15 minutes of your booking, or it will be cancelled.
- 6. Save your work to an external device before your session ends and remember to log off. The computers automatically remove any content at the end of every session, and we are unable to restore your work.
- 7. Computers shut down automatically 15 minutes before closing time.

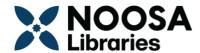

- 8. Use headphones for websites with sound to minimise disruptions.
- 9. If you encounter any issues, please report them to our helpful staff.